## CỘNG HOÀ XÃ HỘI CHỦ NGHĨA VIẾT NAM Độc lập - Tư do - Hanh phúc

Số.  $\frac{1}{6}$  /2014/TT-BNV

Hà Nội, ngày 20 tháng 11 năm 2014

## **THÔNG TƯ** Hướng dẫn giao, nhận tài liệu lưu trữ vào Lưu trữ lich sử các cấp

Căn cứ Luật Lưu trữ số 01/2011/QH13 ngày 11 tháng 11 năm 2011;

Căn cứ Nghị định số 01/2013/NĐ-CP ngày 03 tháng 01 năm 2013 của Chinh phủ quy định chi tiết thi hành một số điều của Luật Lưu trữ:

Căn cứ Nghị định số 58/2014/NĐ-CP ngày 16 tháng 6 năm 2014 của Chính phủ quy định chức năng, nhiệm vụ, quyền hạn và cơ cấu tổ chức của Bô Nôi vu:

Theo đề nghị của Cục trưởng Cục Văn thư và Lưu trữ nhà nước:

Bộ trưởng Bộ Nội vụ ban hành Thông tư hướng dẫn giao, nhân tài liêu lưu trữ vào Lưu trữ lich sử các cấp.

#### Điều 1. Pham vi điều chỉnh

Thông tư này hướng dẫn giao nộp, tiếp nhận tài liệu lưu trữ có giá tri bảo quản vĩnh viễn của các cơ quan, tổ chức thuộc Danh mục cơ quan, tổ chức thuộc nguồn nộp lưu tài liệu vào Lưu trữ lịch sử các cấp; giao nôp, tiếp nhân và quản lý tài liệu lưu trữ đang bảo quản tại kho Lưu trữ quận, huyện, thị xã, thành phố thuộc tỉnh (sau đây gọi chung là kho Lưu trữ cấp huyện) vào Lưu trữ lịch sử cấp tỉnh.

### Điều 2. Đối tượng áp dụng

Thông tư này áp dụng đối với các cơ quan, tổ chức thuộc Danh mục cơ quan, tổ chức thuộc nguồn nộp lưu tài liệu vào Lưu trữ lịch sử các cấp theo quy định tại Khoản 2, Điều 20 Luật Lưu trữ; các Trung tâm Lưu trữ quốc gia; Lưu trữ lịch sử tỉnh, thành phố trực thuộc Trung ương (sau đây gọi chung là Lưu trữ lịch sử cấp tỉnh).

### Điều 3. Nguyên tắc giao nộp, tiếp nhận tài liệu lưu trữ

1. Giao nộp, tiếp nhận hồ sơ, tài liệu vào Lưu trữ lịch sử các cấp đúng thẩm quyền, đúng thời han quy đinh.

2. Chỉ giao nộp, tiếp nhận hồ sơ, tài liệu lưu trữ có giá trị bảo quản vĩnh viễn và đúng thành phần tài liệu nộp lưu.

3. Giao nộp hộp/cặp bảo quản khối tài liệu nộp lưu phải theo đúng tiêu chuẩn quy định của Nhà nước.

4. Giao nộp đầy đủ công cụ tra cứu kèm theo khối tài liệu nộp lưu.

## Điều 4. Trách nhiệm của cơ quan, tổ chức trong việc giao nộp tài liệu lưu trữ

1. Lựa chọn hồ sơ, tài liệu có giá trị bảo quản vĩnh viễn và thống kê thành Mục lục hồ sơ, tài liệu nộp lưu. Mẫu Mục lục hồ sơ, tài liệu nộp lưu theo hướng dẫn tai Phu luc I.

Trường hợp tài liệu chưa được phân loại, lập hồ sơ, cơ quan, tổ chức thuộc nguồn nộp lưu phải chỉnh lý trước khi giao nôp.

2. Hội đồng xác định giá trị tài liệu của cơ quan, tổ chức xem xét, thông qua Mục lục hồ sơ, tài liệu nộp lưu và trình người đứng đầu cơ quan, tổ chức quyết đinh.

Thành phần Hội đồng xác định giá trị tài liệu của Lưu trữ cơ quan được quy định tại Điều 18 của Luật Lưu trữ.

3. Gửi văn bản kèm theo Mục lục hồ sơ, tài liệu nộp lưu đề nghị Lưu trữ lịch sử cùng cấp kiểm tra, thẩm định.

4. Hoàn thiện Mục lục hồ sơ, tài liệu nộp lưu sau khi có văn bản thẩm đinh của Lưu trữ lich sử.

Mục lục hồ sơ, tài liệu nộp lưu được lập thành 03 bản: Cơ quan, tổ chức giao nộp hồ sơ, tài liệu giữ 01 bản, Lưu trữ lịch sử giữ 02 bản và được lưu trữ vĩnh viễn tại cơ quan, tổ chức, Lưu trữ lịch sử.

5. Lập Danh mục tài liệu có đóng dấu chỉ các mức độ mật (nếu có). Mẫu Danh mục tài liệu liệu đóng dấu chỉ các mức độ mật được thực hiện theo hướng dẫn tai Phu luc số II.

6. Vận chuyển tài liệu đến Lưu trữ lịch sử cùng cấp để giao nộp.

7. Giao nộp tài liệu

a) Giao nộp hồ sơ, tài liệu theo Mục lục hồ sơ, tài liệu nộp lưu đã được người đứng đầu cơ quan, tổ chức phê duyệt và sau khi có văn bản thẩm định của cơ quan thực hiện nhiệm vụ quản lý nhà nước về lưu trữ có thẩm quyền.

b) Giao nộp các văn bản hướng dẫn chỉnh lý bao gồm: bản Lịch sử đơn vi hình thành phông và Lịch sử phông, hướng dẫn phân loại lập hồ sơ, hướng dẫn xác định giá trị tài liệu và công cụ tra cứu kèm theo khối tài liệu; Danh mục tài liệu đóng dấu chỉ các mức độ mật (nếu có).

Điều 5. Trách nhiệm của Lưu trữ lịch sử các cấp trong việc tiếp nhận tài liệu lưu trữ

1. Lập kế hoạch thu thập tài liệu; thống nhất với các cơ quan, tổ chức thuộc nguồn nộp lưu về loại hình tài liệu, thành phần tài liệu, thời gian tài liệu, số lượng tài liệu và thời gian giao nộp tài liệu.

2. Hướng dẫn cơ quan, tổ chức thuộc nguồn nộp lưu chuẩn bị tài liệu giao nộp.

3. Thẩm định Mục lục hồ sơ, tài liệu nộp lưu do cơ quan, tổ chức đề nghị giao nộp: Rà soát Mục lục hồ sơ, tài liệu nộp lưu; đối chiếu thời hạn bảo quản của hồ sơ, tài liệu với Bảng thời hạn bảo quản tài liệu của cơ quan có thẩm quyền ban hành và kiểm tra xác suất thực tế hồ sơ, tài liêu.

4. Trình cơ quan thực hiện nhiệm vụ quản lý nhà nước về lưu trữ có thẩm quyền phê duyệt Mục lục hồ sơ, tài liệu nộp lưu. Hồ sơ trình gồm: Văn bản đề nghị phê duyệt, báo cáo kết quả thẩm định của Lưu trữ lịch sử, văn bản đề nghị thẩm định của cơ quan, tổ chức kèm theo Mục lục hồ sơ, tài liêu nôp lưu.

5. Lưu trữ lịch sử gửi văn bản thông báo cho cơ quan, tổ chức thuộc nguồn nộp lưu về kết quả phê duyệt.

6. Chuẩn bị phòng kho và các trang thiết bị bảo quản để tiếp nhân tài liêu.

7. Tiếp nhận tài liệu

a) Kiểm tra, đối chiếu Mục lục hồ sơ, tài liệu nộp lưu với thực tế tài liệu giao nộp.

b) Tiếp nhận hồ sơ, tài liệu; các văn bản hướng dẫn chỉnh lý kèm theo (nếu có) và Muc luc hồ sơ, tài liêu nôp lưu.

c) Lập Biên bản giao nhân tài liệu.

Biên bản được lập thành 03 bản: cơ quan, tổ chức thuộc nguồn nộp lưu giữ 01 bản, Lưu trữ lịch sử cùng cấp giữ 02 bản. Mẫu Biên bản giao nhận hồ sơ theo hướng dẫn tại Phu lục số III.

8. Đưa tài liệu vào kho và xếp lên giá.

Điều 6. Giao, nhận và quản lý tài liệu lưu trữ đang bảo quản tại kho Lưu trữ cấp huyện (đối với các huyện, quận, thị xã, thành phố thuộc tỉnh đã tổ chức Lưu trữ lịch sử huyện trước khi Luật Lưu trữ có hiệu lực thi hành)

1. Giao nộp, tiếp nhận tài liệu lưu trữ đang bảo quản tại kho Lưu trữ cấp huyên vào Lưu trữ lịch sử cấp tỉnh

Phòng Nội vụ cấp huyện có trách nhiệm phối hợp với Lưu trữ lịch sử cấp tỉnh xem xét, lựa chọn những hồ sơ, tài liệu có giá trị bảo quản vĩnh viễn của từng Phông tài liệu, thống kê thành Mục lục hồ sơ tài liệu nộp lưu và làm các thủ tục bàn giao cho Lưu trữ lịch sử cấp tỉnh quản lý.

2. Quản lý khối tài liệu không thuộc thành phần nộp lưu vào Lưu trữ lịch sử cấp tỉnh

a) Tài liệu không thuộc thành phần nộp lưu vào Lưu trữ lịch sử cấp tỉnh đang bảo quản tại kho Lưu trữ cấp huyện do Phòng Nội vụ trực tiếp quản lý và được lưu trữ đến khi hết thời han bảo quản.

b) Đối với tài liệu hết giá trị hoặc đã hết thời hạn bảo quản theo quy đinh. Phòng Nội vụ chịu trách nhiệm tham mưu giúp UBND cấp huyện xem xét, làm các thủ tục tiêu hủy tài liệu theo quy định tại Điều 28 của Luật Lưu trữ.

#### Điều 7. Hiệu lực thi hành

1. Thông tư này có hiệu lực thi hành kể từ ngày 01 tháng 02 năm 2015.

2. Thông tư này bãi bỏ Công văn số 319/VTLTNN-NVTW ngày 01 tháng 6 năm 2004 của Cục Văn thư và Lưu trữ Nhà nước về việc hướng dẫn thực hiện giao nộp tài liệu lưu trữ vào Lưu trữ lịch sử các cấp.

### Điều 8. Tổ chức thực hiện

1. Bộ trưởng, Thủ trưởng cơ quan ngang Bộ, Thủ trưởng cơ quan thuộc Chính phủ, Chủ tịch Ủy ban nhân dân tỉnh, thành phố trực thuộc Trung ương có trách nhiệm tổ chức thực hiện Thông tự này.

2. Trong quá trình triển khai thực hiện, nếu có vướng mắc đề nghị các cơ quan, tổ chức phản ánh về Bộ Nội vụ để nghiên cứu, sửa đổi, bổ sung cho phù hop./. $\frac{1}{8}$ 

#### Noi nhân:

- Ban Bí thư Trung ương Đảng;
- Thủ tướng, các Phó Thủ tướng Chính phủ:
- Văn phòng Tổng Bí thư;
- Văn phòng Quốc hôi:
- Văn phòng Chủ tịch nước:
- Các Bộ, cơ quan ngang bộ, cơ quan thuộc Chính phủ;
- Viên Kiềm sát nhân dân tối cao:
- Tòa án nhân dân tối cao:
- Kiểm toán Nhà nuớc;
- Ủy ban TW Mặt trân Tổ quốc Việt Nam:
- Cơ quan Trung ương của các đoàn thể;
- Các Tâp đoàn kinh tế Nhà nước:
- UBND, Sở Nội vụ các tỉnh, TP trực thuộc TW;
- Cục Kiểm tra VBQPPL (Bộ Tư pháp);
- Công báo:
- Bộ Nội vụ: Bộ trưởng, các Thứ trưởng;
- Website Bô Nôi vu:
- Cục Văn thư và Lưu trữ nhà nước (20b);
- Luu: VT, PC.

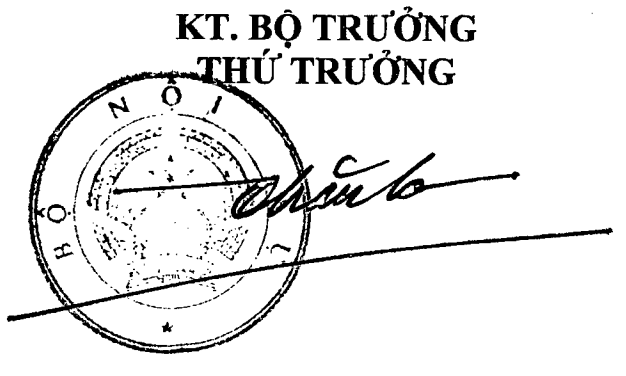

Nguyễn Duy Thăng

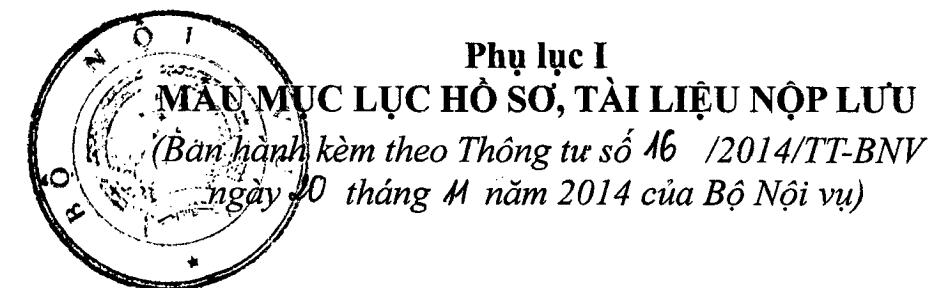

1. Mẫu bìa Mục lục hồ sơ

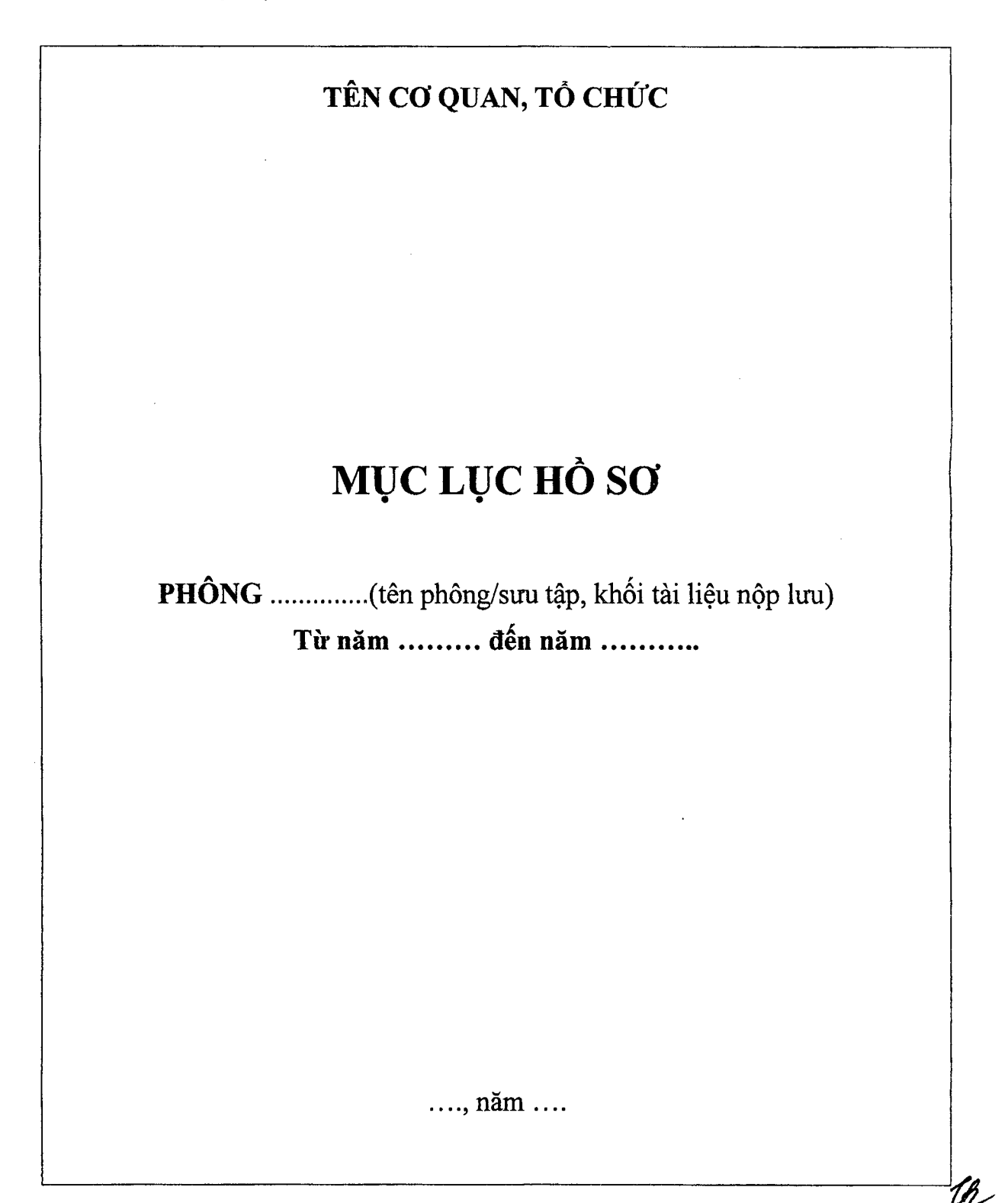

# 2. Mẫu nhan đề Mục lục

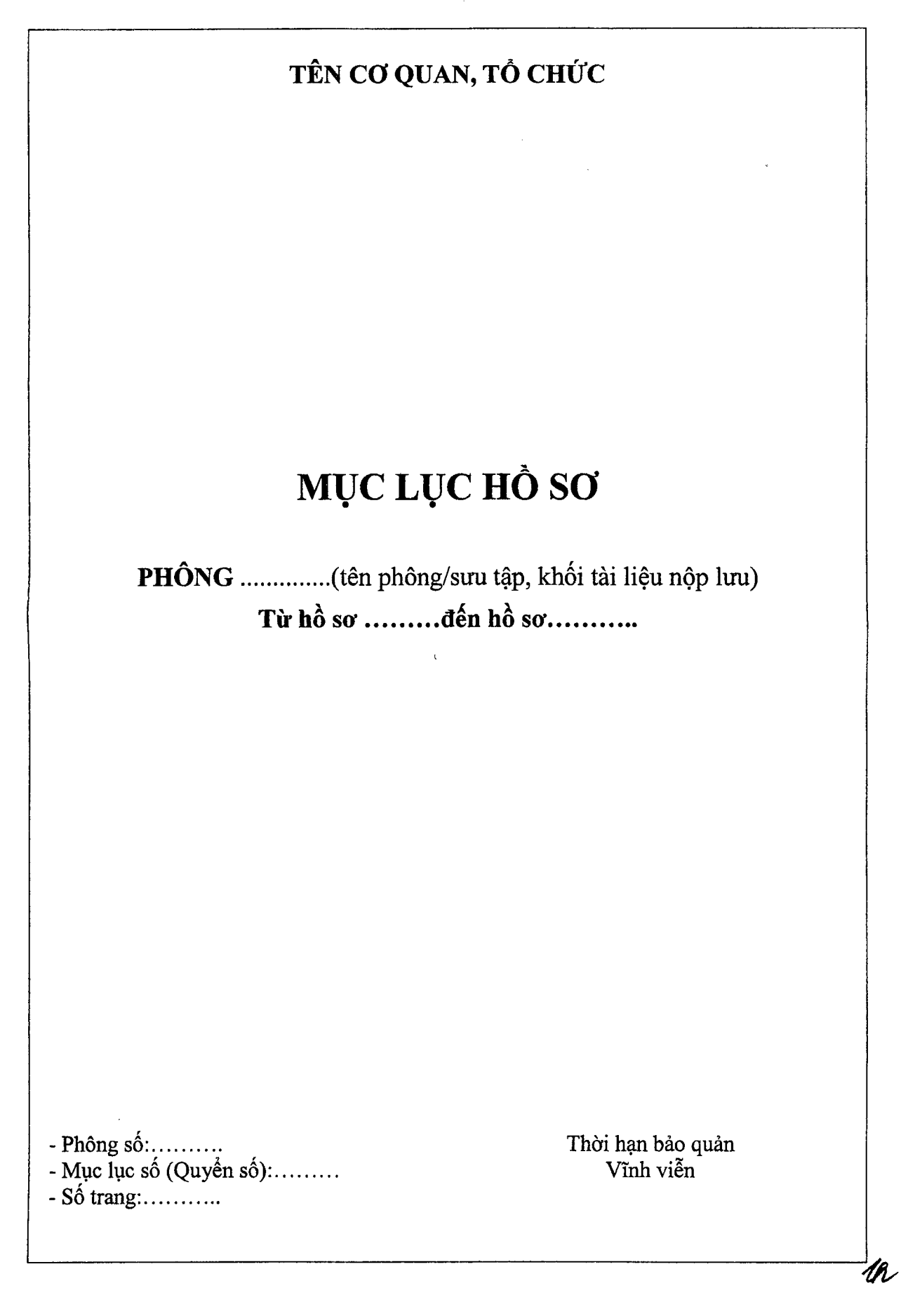

# 3. Mẫu Bảng kê hồ sơ, tài liệu nộp lưu

## MỤC LỤC HỒ SƠ, TÀI LIỆU NỘP LƯU Năm 20...

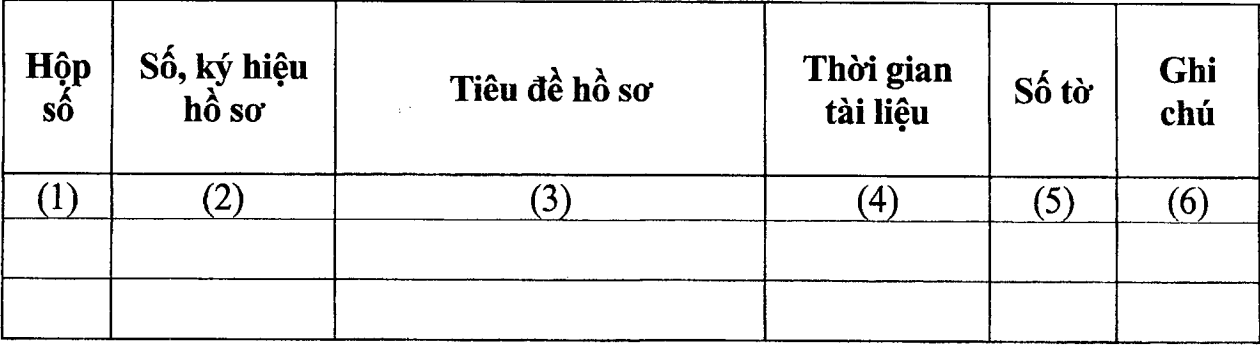

# Hướng dẫn cách ghi các cột:

Cột 1: Ghi số thứ tự của hộp tài liệu giao nộp.

Cột 2: Ghi số và ký hiệu của hồ sơ như trên bìa hồ sơ.

Cột 3: Ghi tiêu đề hồ sơ như trên bìa hồ sơ.

Cột 4: Ghi thời gian sớm nhất và muộn nhất của văn bản, tài liệu trong hồ sơ.

Cột 5: Ghi tổng số tờ tài liệu có trong hồ sơ.

Cột 6: Ghi những thông tin cần chú ý về nội dung và hình thức của văn bản có trong hồ sơ./. (h

# TỜ KẾT THÚC

Trong đó thống kê gồm: ................. hồ sơ/đơn vị bảo quản (viết bằng 

> ...........ngày........tháng...........năm 20.... Người lập (Ký và ghi rõ họ tên, chức vụ/chức danh)

th.

#### Phụ lục II ÌÀI LIỆU CÓ ĐỒNG DÂU CHỈ CÁC MỨC ĐỘ MẬT MÃUÁ ATA RI  $\hat{B}$ an hành kèm theo Thông tư số 16 /2014/TT-BNV ngày 20 tháng 11 năm của Bộ Nội vụ)

# TÊN PHÔNG

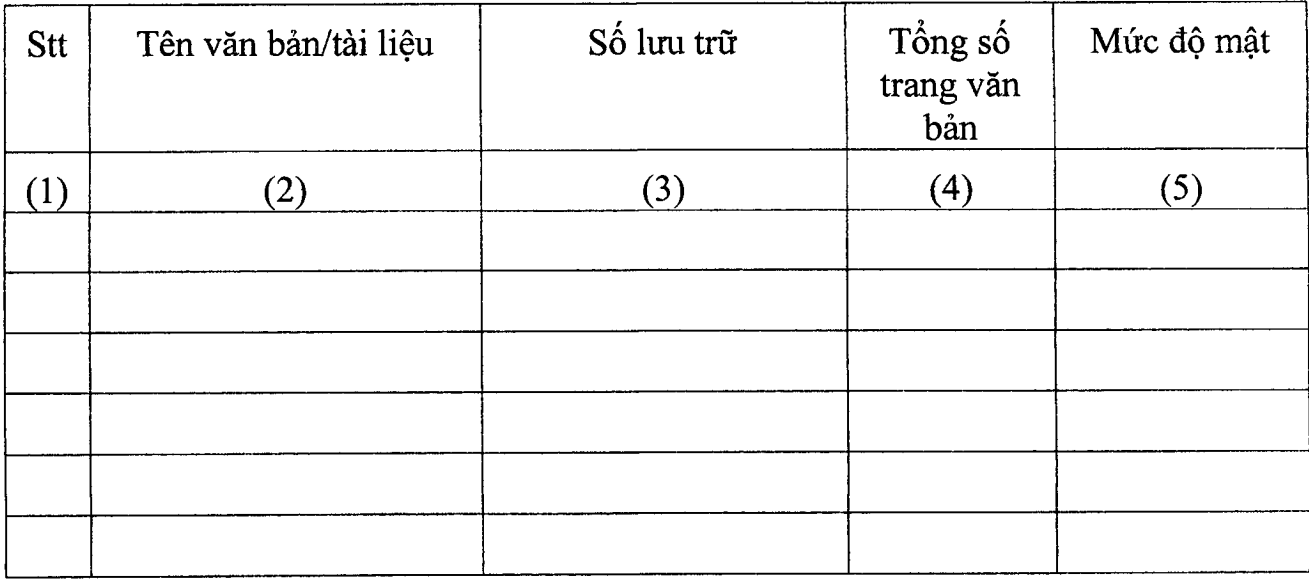

## Hướng dẫn cách ghi các cột:

Cột 1: Ghi số thứ tự của văn bản/tài liệu

Côt 2: Ghi tên loại văn bản, số ký hiệu, ngày tháng năm, tác giả và nội dung của văn bản.

Cột 3: Ghi số lưu trữ của văn bản/tàiliệu: tờ số, hồ sơ số, Mục lục số, Phông số.

Cột 4: Ghi tổng số trang của văn bản, tài liệu

Cột 5: Ghi Mức độ mật của tài liệu: Tối mật/ tuyệt mật/ mật./

Phụ lục III ÁÃU BIÊN BẢN GIAO NHÂN HỎ SƠ, TÀI LIÊU  $\hat{B}$ an}hành kèm theo Thông tư số 16 /2014/TT-BNV  $\hat{m}$  ngày $\hat{w}$  tháng  $\hat{w}$  năm của Bộ Nội vụ) TÊN CO TC CHI QUẢN CÔNG HOÀ XÃ HỘI CHỦ NGHĨA VIẾT NAM TÊN LƯỜ TRỮ LICH SỬ Độc lập - Tự do - Hạnh phúc

 $S\acute{o}$ : ........./BB-......

... ... ... ... ..., ngày ... tháng ... năm ...

## **BIÊN BẢN** Giao nhận hồ sơ, tài liệu

Căn cứ Thông tư số..../2014/TT-BNV ngày... tháng... năm 2014 của Bộ Nội vu hướng dẫn giao, nhân tài liêu lưu trữ vào Lưu trữ lịch sử các cấp;

Căn cứ .... (kế hoạch công tác, kế hoạch thu thập tài liệu),

Chúng tôi gồm:

BÊN GIAO: (Tên cơ quan, tổ chức nộp lưu tài liệu)

Đại diện là:

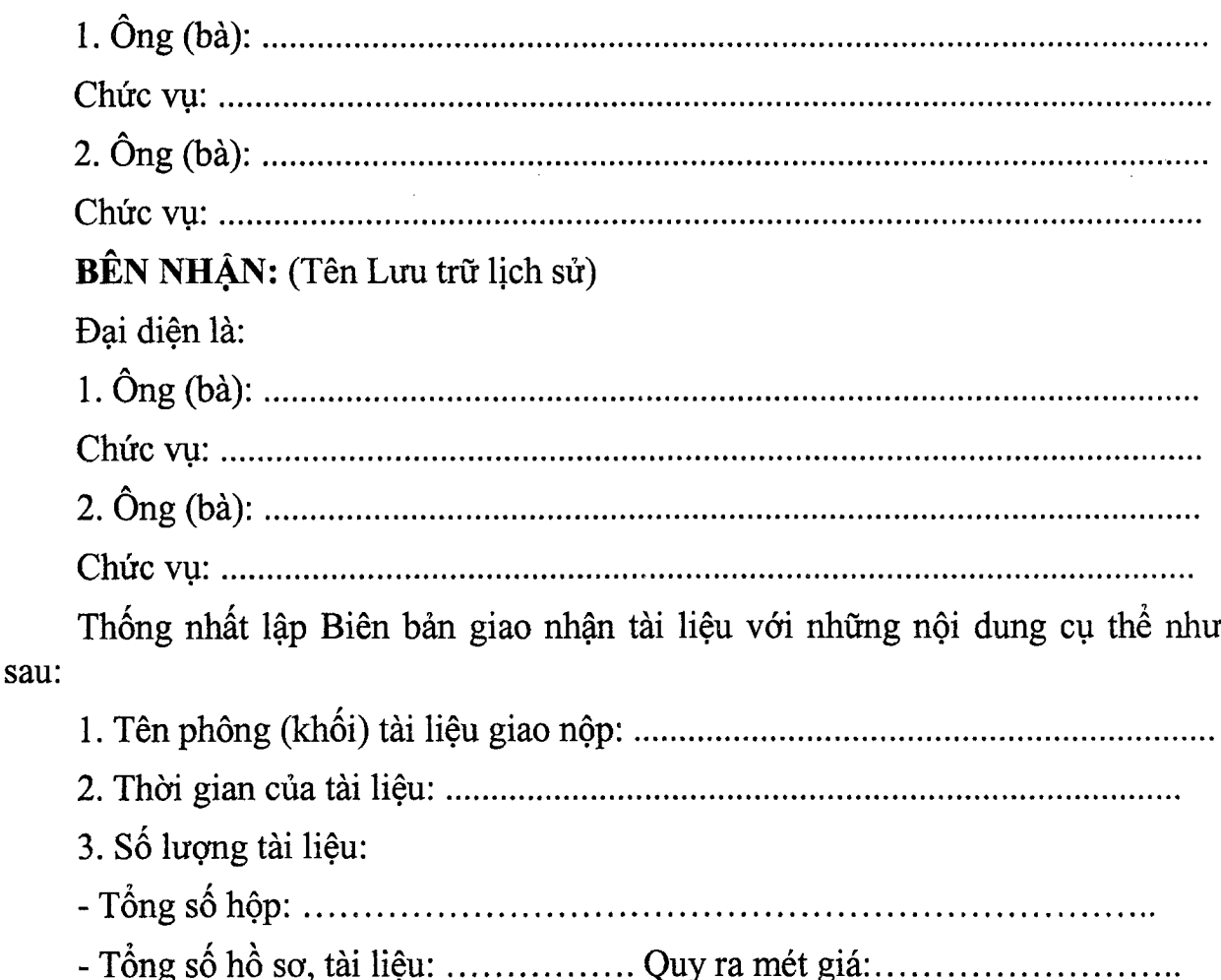

4. Số lượng Mục lục hồ sơ, tài liệu nộp lưu:

5. Cơ sở dữ liệu hồ sơ, tài liệu nộp lưu.

6. Các văn bản hướng dẫn chỉnh lý (liệt kê cụ thể ...............................

7. Danh mục tài liệu có đóng dấu chỉ các mức độ mật (nếu có)

Biên bản này được lập thành 03 bản; bên giao (cơ quan, tổ chức) giữ 01 bản; bên nhân (Lưu trữ lịch sử) giữ 02 bản./.

## ĐẠI DIỆN BÊN GIAO

# ĐẠI DIỆN BÊN NHẬN

 $(K\circ \ell\hat{e}n \vee \hat{a}ghi \r\tilde{o}ho \t\hat{e}n)$ 

(Ký tên và ghi rõ họ tên)

Xác nhận của cơ quan, tổ chức

Xác nhận của Lưu trữ lịch sử (hoặc của cơ quan chủ quản của Lưu trữ lịch sử)\*

(chức vụ, chữ kí, họ tên, đóng dấu)

(chức vụ, chữ kí, họ tên, đóng dấu)

\* Trong trường hợp Lưu trữ lịch sử không có con dấu riêng./.